# Presburger-Arithmetik II - Coopers Algorithmus

Erik Sturzenhecker

## 30. April 2020

Um Quantoren-Elimination für die Presburger-Arithmetik zu beweisen und einen Algorithmus dafür zu erhalten, brauchen wir (nur) eine Quantoren-Elimination für *∃x.P*[*x*], wobei *P*[*x*] eine quantorenfreie Formel in NNF ist, deren Literale folgende Form haben können:

- $0 = x + a$
- $\neg(0 = x + a)$
- $0 < x + a$
- 0  $\lt -x + a$
- $\bullet$   $d \mid x + a$
- $\neg(d \mid x + a)$
- literal without *x*.

Da die ganzen Zahlen diskret sind und jede nach unten beschränkte Menge ganzer Zahlen ein minimales Element hat, gilt *∃x.P*[*x*] genau dann, wenn entweder (i) beliebig große negative *x* existieren sodass *P*[*x*] gilt, oder (ii) ein minimales *x* mit *P*[*x*] existiert. Wir erhalten also folgende Äquivalenz und werden für beide Fälle der rechten Seite quantorenfreie Äquivalente finden:

$$
(\exists x.P[x]) \Leftrightarrow (\forall y.\exists x.x < y \land P[x]) \lor (\exists x.P[x] \land \forall y.y < x \Rightarrow \neg P[y])
$$

#### **Beliebig große negative** *x*

Für den Fall, dass beliebig große negative *x* die Formel *P*[*x*] erfüllen, definieren wir *P−∞*[*x*], indem wir die atomaren Formeln in *P*[*x*] wie folgt ersetzen:

$$
\begin{array}{c|c|c}\n\text{In } P[x] & \text{In } P_{-\infty}[x] \\
\hline\n0 = x + a & \perp \\
0 < x + a & \perp \\
0 < -x + a & \top\n\end{array}
$$

Die atomaren Teilbarkeits-Formeln und solche, die kein *x* enthalten, bleiben unverändert.

**Lemma 5.6.** Für hinreichend große negative *x* sind  $P[x]$  *und*  $P_{\infty}[x]$  *äquivalent, d.h.*  $\exists y.\forall x.x < y \Rightarrow (P[x] \Leftrightarrow P_{-\infty}[x]).$ 

*Beweis.* Wir beweisen die Aussage für atomare Formeln und verfahren dann per Induktion über den Formelaufbau von  $P[x]$ . Wenn  $P[x]$  die Form  $0 = x + a$  oder 0 < *x* + *a* hat, so gilt  $P_{-\infty}[x] = \bot$  und  $\forall x.x < -a \Rightarrow (P[x] \Leftrightarrow \bot)$ , also ist  $-a$  Zeuge für *y*. Der Fall  $0 < -x + a$  ist ähnlich:  $P_{-\infty}[x] = \top$  und  $\forall x . x < a \Rightarrow (P[x] \Leftrightarrow \top)$ . Für die restlichen atomaren Formeln ist *P−∞*[*x*] das gleiche wie *P*[*x*] und die Aussage ist trivial. Im Fall *P*[*x*] = *¬Q*[*x*] ist die Induktionsannahme *∃y.∀x.x < y ⇒* (*Q*[*x*] *⇔ Q−∞*[*x*]), also *∃y.∀x.x < y ⇒* (*¬Q*[*x*] *⇔ ¬Q−∞*[*x*]). Ist  $P[x] = Q[x] \wedge R[x]$ , so haben wir  $\exists y.\forall x.x \leq y \Rightarrow (Q[x] \Leftrightarrow Q_{-\infty}[x])$  und *∃z.∀x.x < z ⇒* (*R*[*x*] *⇔ R−∞*[*x*]). Gegeben *y* und *z* können wir *w* als deren Minimum wählen. Somit  $\exists w.\forall x.x \langle w \Rightarrow (P[x] \Leftrightarrow P_{-\infty}[x]).$ 

Analog für  $P[x] = Q[x] \vee R[x]$ .

Dies ist die "Minus-Unendlich"-Transformation, geschrieben in OCaml (unter der Annahme, dass wir bereits kanonische Form hergestellt haben):

 $\Box$ 

```
let rec minusinf x fm =
  match fm with
    Atom(R("=",[Fn("0",[]); Fn("+",[Fn("*
",[Fn("1",[]);y]);a])]))
        when y = x \rightarrow False| Atom(R("<",[Fn("0",[]); Fn("+",[Fn("*",[pm1;y]);a])])) when y = x ->
        if pm1 = Fn("1",[]) then False else True
  | Not(p) \rightarrow Not(minusinf x p)| And(p,q) -> And(minusinf x p, minusinf x q)
  | Or(p,q) -> Or(minusinf x p,minusinf x q)| _ ‐> fm;;
```
Die nächste Beobachtung ist, dass alle Teilbarkeits-Formeln *d | x* + *a* unverändert bleiben, wenn man *x* um ein Vielfaches von *d* verändert. Mit folgendem Code finden wir das (positive) kleinste gemeinsame Vielfache *D* aller *d*s, die in Teilformel  $d \mid c \cdot x + a$  auftreten (tatsächlich wissen wir, dass zu diesem Zeitpunkt überall  $c = 1$ ist):

```
let rec divlcm x fm =
  match fm with
    Atom(R("divides",[d;Fn("+",[Fn("*
",[c;y]);a])])) when y = x ‐>
         dest_numeral d
  | Not(p) \rightarrow divlcm \times p| And(p,q) | Or(p,q) -> lcm\_num (divlcm \times p) (divlcm \times q)
  | \ \rightarrow Int 1;;
```
Nun sind alle atomaren Teilbarkeits-Formeln invariant, wenn *x* durch *x ± kD* ersetzt wird. Außerdem sind im Fall von *P−∞*[*x*] die Teilbarkeiten die einzigen Teilformeln, die noch ein *x* enthalten, also gilt *P−∞*[*x ± kD*] *⇔ P−∞*[*x*]. Daher können wir für unsere Zielformel ein einfacheres Äquivalent finden:

**Satz 5.7.** *Für jedes quantorenfreie P*[*x*] *in NNF gilt*

$$
(\forall y. \exists x. x < y \land P[x]) \Leftrightarrow \bigvee_{i=1}^{D} P_{-\infty}[i].
$$

*Beweis.* Nach Lemma 5.6 sind  $P[x]$  und  $P_{-\infty}[x]$  für hinreichend negative *x* äquivalent, also also ist die linke Seite äquivalent zu *∀y.∃x.x < y ∧ P−∞*[*x*]. Da *P−∞*[*x*] invariant ist unter Veränderungen von *x* um Vielfache von *D*, ist dies äquivalent zu *∃x.P−∞*[*x*]. Aus dem gleichen Grund ist dies schließlich äquivalent zu ∨*<sup>D</sup> <sup>i</sup>*=1 *P−∞*[*i*], denn jedes *x* ist kongruent zu einem dieser *i* modulo *D*.

#### **Ein minimales** *x*

Nun betrachten wir die Möglichkeit, dass es ein minimales *x* gibt, das *P*[*x*] erfüllt. In diesem Fall gilt *P*[*x*], aber nicht *P*[*x − D*]. Da Teilbarkeits-Formeln unter Translation mit *D* invariant sind, muss muss eines der übrigen Literale der NNF von wahr auf falsch wechseln, wenn man *x* durch eine niedrigere Zahl ersetzt. Für jedes solche Literal finden wir einen "Grenzpunkt" *b*, sodass das Literal wahr ist für  $x = b + 1$ , aber falsch für  $x = b$ .

Wir nennen die Menge aller Grenzpunkte der relevanten Literale die B-Menge der jeweiligen Formel. Also definieren wir  $B = B(P)$  zuerst für Literale

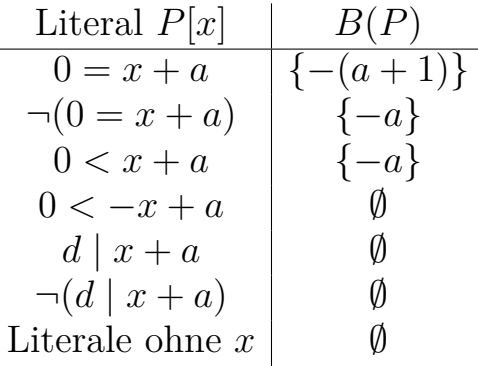

und dann für eine zusammengesetzte Formel *P*[*x*] in NNF:

$$
B(P) = \bigcup_{L \text{ ist Literal von } P} B(L)
$$

```
let rec bset x fm =
  match fm with
    Not(Atom(R("=",[Fn("0",[]); Fn("+",[Fn("*
",[Fn("1",[]);y]);a])])))
        when y = x \rightarrow [linear_neg a]
  | Atom(R("=",[Fn("0",[]); Fn("+",[Fn("*
",[Fn("1",[]);y]);a])]))
        when y = x \rightarrow [linear\_neg(linear\_add [] a (Fn("1", [])))| Atom(R("<",[Fn("0",[]); Fn("+",[Fn("*
",[Fn("1",[]);y]);a])]))
        when y = x \rightarrow [linear_neg a]
  | Not(p) \rightarrow best \times p| And(p, q) -> union (bset x p) (bset x q)
  | Or(p,q) -> union (bset x p) (bset x q)
  | _ ‐> [];;
```
**Satz 5.8.** *Es sei D das kgV aller relevanten Teiler in einer quantorenfreien NNF-Formel P*[*x*] *ohne logisch negierte Ungleichungs-Literale. B sei ihre B-Menge und x sei derart, dass P*[*x*] *gilt, nicht aber P*[*x−D*]*. Dann gibt es b ∈ B und* 1 *≤ j ≤ D,*  $sodass x = b + j$ .

*Beweis.* Induktion über den NNF-Formelaufbau: Ist *P*[*x*] ein Literal, folgt aus der Annahme des Satzes, dass  $P[x]$  einen Grenzpunkt hat, also von der Form  $0 = x + a$ , *¬*(0 = *x* + *a*) oder 0 *< x* + *a* ist. Im ersten Fall folgt, da *P*[*x*] gilt, dass *x* = *−a* ist. Die B-Menge des Literals ist *{−*(*a* + 1)*}* und tatsächlich *x* = *−a* = *−*(*a* + 1) + *j* für  $j = 1$ . Im zweiten Fall folgt aus  $\neg P[x - D]$ , dass  $0 = (x - D) + a$  gilt, also  $x = -a + j$ , wobei  $j = D$  und  $B = \{-a\}$ . Im dritten Fall gilt  $0 < x + a$ , aber nicht  $0 < (x - D) + a$ , also  $-a + 1 \le x \le -a + D$ , d.h. auch hier ist  $x = -a + j$  mit 1 *≤ j ≤ D* und *B* = *{−a}*. Das beweist die Aussage des Satzes für alle Literale.

Nun sei entweder  $P[x] = Q[x] \wedge R[x]$  oder  $P[x] = Q[x] \vee R[x]$ . In beiden Fällen folgt aus  $P[x]$  und  $\neg P[x - D]$ , dass entweder  $Q[x]$  gilt und  $Q[x - D]$  nicht, oder aber *R*[*x*] gilt und *R*[*x−D*] nicht. Da die B-Menge von *P*[*x*] die von *Q*[*x*] und *R*[*x*] enthält, folgt die Behauptung des Satzes aus der Induktionshypothese.  $\Box$ 

### **Haupttheorem über die Quantoren-Elimination**

**Korollar 5.9.** *P*[*x*] *sei quantorenfrei und in NNF mit B-Menge B und D sei das kgV aller relevanten Teiler in der Formel. Dann gilt folgende Äquivalenz:*

$$
(\exists x.P[x]) \Leftrightarrow \bigvee_{j=1}^{D} \left( P_{-\infty}[j] \vee \bigvee_{b \in B} P[b+j] \right)
$$

*Beweis.* Nach einer einfachen Umformung bleibt zu zeigen:

$$
(\exists x. P[x]) \Leftrightarrow \left(\bigvee_{j=1}^{D} P_{-\infty}[j]\right) \vee \left(\bigvee_{j=1}^{D} \bigvee_{b \in B} P[b+j]\right)
$$

Angenommen,  $\exists x.P[x]$  gilt. Wie zuvor gilt entweder  $\forall y.\exists x.x < y \land P[x]$  (es gibt beliebig große negative *x* mit  $P[x]$  oder  $\exists x.P[x] \land \forall y.y < x \Rightarrow \neg P[y]$  (es gibt ein minimales *x* mit *P*[*x*]. Im ersten Fall folgt  $\bigvee_{j=1}^{D} P_{-\infty}[j]$  aus Satz 5.7. Im zweiten Fall gibt es ein *x* mit  $P[x]$ , aber  $\neg P[x - D]$ . Aus Satz 5.8 folgt dann  $x = b + j$  für  $\text{e}$ in *b* ∈ *B* und  $1 \leq j \leq D$ , also gilt  $\bigvee_{j=1}^{D} \bigvee_{b \in B} P[b + j].$ 

Es gelte nun die rechte Seite. Falls  $\bigvee_{j=1}^{D} P_{-\infty}[j]$  gilt, existieren nach Satz 5.7 beliebig große negative *x* mit *P*[*x*], insbesondere gilt *∃x.P*[*x*]. Im anderen Fall *impliziert*  $\bigvee_{j=1}^{D} \bigvee_{b \in B} P[b+j]$  sofort *∃x*.*P*[*x*].  $\Box$ 

Um das Haupttheorem anzuwenden, müssen wir Substitutions-Instanzen wie *P*[*b* + *j*] bilden und dabei die kanonische Form beibehalten. Die folgende Funktion ersetzt die Variable *x* durch einen Term *t* (der kein *x* enthält). Durch die Verwendung von linear cmul und linear add bleibt die kanonische Form erhalten:

```
let rec linrep vars x t fm =
  match fm with
    Atom(R(p,[d; Fn("+",[Fn("*
",[c;y]);a])])) when y = x ‐>
        let ct = linear cmul (dest numeral c) t in
    Atom(R(p,[d; linear_add vars ct a]))
  | Not(p) \rightarrow Not(linrep \text{ vars } x \text{ t } p)| And(p,q) -> And(linrep vars x t p, linrep vars x t q)
  | Or(p,q) ‐> Or(linrep vars x t p,linrep vars x t q)
  | _ ‐> fm;;
```
Für den gesamten inneren Quantoren-Eliminations-Schritt, führen wir die Transformation entsprechend Korollar 5.9 aus:

```
let cooper vars fm =
  match fm with
    Exists(x0,p0) ->
        let x = Var x0 inlet p = unitycoeff x p\theta in
         let p inf = simplify(minusinf x p) and bs = bset x p
         and js = Int 1 --- divlcm x p inlet p element j b =linrep vars x (linear add vars b (mk numeral j)) p in
         let stage j = list disj...
         (linrep vars x (mk_numeral j) p_inf :: P_{-\infty}[j]<br>map (p element j) bs) in (P[b + j])_{b \in B}map (p element j) bs) in
         list_disj (map stage js)
                                                                   j=1
  | _ -> failwith "cooper: not an existential formula";;
```
## **Der vollständige Algorithmus**

Wenn aus einer geschlossenen Formel alle Quantoren eliminiert wurden, enthält das Ergebnis überhaupt keine Variablen mehr und jede atomare Formel kann ausgewertet werden als wahr  $(z.B. 0 < 5$  oder  $2 \mid 4$ ) bzw. falsch  $(z.B. 0 = 7)$ . Eine solche Auswertungsfunktion kann auch in Zwischenschritten für sinnvolle Vereinfachungen verwendet werden, da z.B. 0 *< −*4 *∧ P* direkt durch *⊥* ersetzt und *P* ignoriert werden kann. Die folgende Hilfsfunktion assoziiert atomare Formeln mit den entsprechenden Operationen für rationale Zahlen:

```
let operations =
  [ "=",(=/); "<",(</); ">",(>/); "<=",(<=/); ">=",(>=/);
   "divides",(fun x y -> mod num y x =/ Int 0)];;
```
Wir definieren nun die Auswertungsfunktion, wobei die Aufrufe von dest numeral scheitern werden, wenn s oder t kein Zahlenwert ist. In diesem Fall bleibt die atomare Formel unverändert.

```
let evalc = onatoms
  (fun (R(p, [s;t]) as at) ->
      (try if (assoc p operations) (dest_numeral s) (dest_numeral t)
           then True else False
       with Failure \overline{\phantom{a}} -> Atom at));;
```
Die gesamte Quantoren-Elimination wird wie üblich mit lift gelim afn nfn gfn definiert. Hierbei ist afn eine Hilfsfunktion, die Atome vereinfacht, nfn stellt die Normalform her und qfn eliminiert einen einzelnen Quantor. In unserem Fall:

```
let integer qelim =
  simplify ** evalc **
  lift_qelim linform (cnnf posineq ** evalc) cooper;;
```
Nun können wir geschlossene Formeln bestätigen oder widerlegen

```
# integer_qelim <<forall x y. ~(2 *
x + 1 = 2 *
y)>>;;
‐ : fol formula = <<true>>
# integer_qelim <<forall x. exists y. 2 *
y <= x /\ x < 2 *
(y + 1)>>;;
‐ : fol formula = <<true>>
# integer_qelim <<exists x y. 4 *
x ‐ 6 *
y = 1>>;;
‐ : fol formula = <<false>>
# integer_qelim <<forall x. ~divides(2,x) /\ divides(3,x‐1) <=>
                            divides(12,x‐1) \/ divides(12,x‐7)>>;;
‐ : fol formula = <<true>>
```
und in Formeln mit freien Variablen die Quantoren eliminieren:

```
# integer qelim <<forall x. b < x ==> a <= x>>;;
- : fol formula = \langle \langle \sim \rangle \rangle \langle 1 * a + -1 *a - b \leq 1
```
Die Effizienz von Coopers Algorithmus lässt sich an mehreren Stellen verbessern. Eine Möglichkeit, die schon in Coopers urpsrünglichem Paper betrachtet wurde, besteht darin ggf. eine "Plus-Unendlich"-Variante anstelle von "Minus-Unendlich" zu verwenden und die B-Menge durch eine entrsprechende A-Menge zu ersetzen. Außerdem ergeben sich in der Praxis Optimierungsmöglichkeiten dadurch, dass die auftretenden Probleme nur einen kleinen Teil der Presburger-Arithmetik darstellen. So beobachtete Pratt (1977), dass meist nur Ungleichungen der Form  $x \leq y + c$ vorkommen.

## **Die natürlichen Zahlen**

Die Quantoren-Elimination für die ganzen Zahlen kann verwendet werden, um eine für die natürlichen Zahlen zu erhalten. Wir können  $\mathbb{N} = \{x \in \mathbb{Z} \mid 0 \leq x\}$  bzw.  $\mathbb{N} = \{x \in \mathbb{Z} \mid 0 < x\}$  identifizieren. Soll nun eine Formel in N interpretiert werden, können wir eine entsprechende Formel erhalten, deren Bedeutung in Z die gleiche ist, indem wir alle Quantoren systematisch *relativieren*:

$$
\forall x. P[x] \longrightarrow \forall x. 0 \le x \Rightarrow P[x],
$$
  

$$
\exists x. P[x] \longrightarrow \exists x. 0 \le x \land P[x]
$$

Die Relativierung bezüglich einer allgemeinen Bedingung r kann wie folgt implementiert werden:

```
let rec relativize r fm =
  match fm with
    Not(p) \rightarrow Not(relativize r p)| And(p,q) ‐> And(relativize r p,relativize r q)
  | Or(p,q) ‐> Or(relativize r p,relativize r q)
  | Imp(p,q) ‐> Imp(relativize r p,relativize r q)
  | Iff(p,q) ‐> Iff(relativize r p,relativize r q)
  | Forall(x,p) ‐> Forall(x,Imp(r x,relativize r p))
  | Exists(x,p) -> Exists(x,And(r x, relativize r p))
  | _ ‐> fm;;
```
Wir wenden sie auf den Fall  $0 \leq x$  an, um eine Quantoren-Elimination für die natürlichen Zahlen zu erhalten:

```
let natural qelim =
  integer_qelim ** relativize(fun x -> Atom(R("<=",[zero; Var x])));;
```
Der Unterschied wird an einer Instanz des Satzes von Bézout deutlich. Wir können die Version für die natürlichen Zahlen so verstehen, dass man jeden Geldbetrag aus 3- und 5-Cent-Briefmarken bilden könnte, was falsch ist:

```
# integer_qelim <<forall d. exists x y. 3 *
x + 5 *
y = d>>;;
‐ : fol formula = <<true>>
# natural_qelim <<forall d. exists x y. 3 *
x + 5 *
y = d>>;;
‐ : fol formula = <<false>>
# natural_qelim <<forall d. d > 7 ==> exists x y. 3 *
x + 5 *
y = d>>;;
‐ : fol formula = <<true>>
```